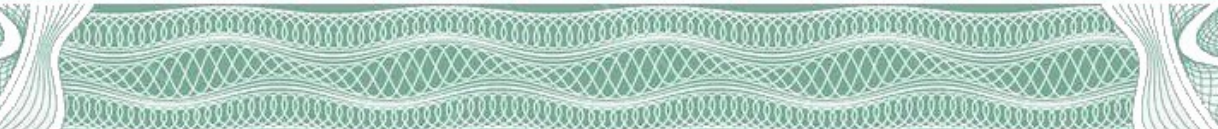

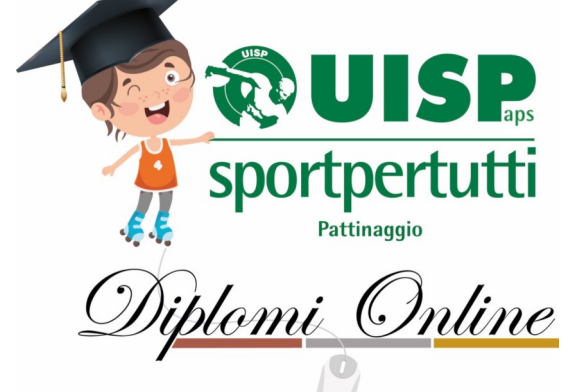

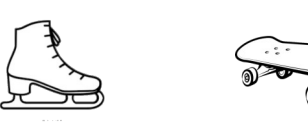

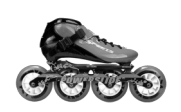

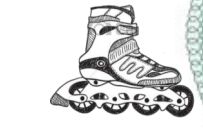

## Attestato Nazionale

Si cerțifica il conferimento del Diploma Online. Evento organizzato dal SdA Lattinaggio UTSL Nazionale dal 5 ottobre al 10 dicembre 2020.

Qualifica: Bronze = Silver = Gold =

Disciplina:.....................

Conferito a: .........................

Associazione: .....................

Bologna, 7 gennaio 2021

**UISP APS** Il Responsabile SdA<sub>n</sub>Pattinaggio Raffaele Nacarlo  $lnX$ 

VII VOORGEVALINGU VOORGEVALINGU GEGEN VII VOORGEVALINGU GEGEN